# **Krzysztof SCHIFF**\*

# **STEROWANIE LOGISTYCZNE, MODEL I OPTYMALIZACJA SYSTEMU PRODUKCJI PRZY POMOCY SIECI KOLEJKOWYCH**

#### **Streszczenie**

W pracy zaprezentowano opracowany na bazie kolejek sieciowy model systemu produkcji jednej z małopolskich firm wytwarzających wanny z masażem, a także jego walidację oraz szereg badań symulacyjnych w oparciu o ten model dotyczących zwiększenia wielkości produkcji i wydajności systemu, optymalizacji parametrycznej modelu, dostosowania struktury systemu produkcji do wymaganej wielkości produkcji oraz wpływu usterek i absencji pracowników na wielkość produkcji.

**Słowa kluczowe**: sieci kolejkowe, system produkcji, zarządzanie, logistyka

#### **1. WPROWADZENIE**

Ocena efektywności i optymalizacja pracy systemów produkcyjnych są istotną częścią zarządzania logistycznego w firmie. Optymalizacja sieci kolejkowych ma przeważnie na celu uzyskanie jak najkrótszego średniego czasu przebywania zlecenia w systemie, ale może również brać pod uwagę inne cele optymalizacji [3, 4]. Jednym z nich może być minimalizacja kosztów osobowych w dziale produkcji. Sieci kolejkowe są narzędziem matematycznym służącym do analizy i optymalizacji pracy wielu rodzajów systemów, w których występują kolejki. W tej pracy przedstawiono wyniki badań symulacyjnych nad systemem produkcji wanien z hydro-masażem małopolskiej firmy, w której zebrano i opracowano dane statystyczne potrzebne do opisania organizacji i działania systemu produkcyjnego. Model systemu produkcyjnego zbudowano w oprogramowaniu do badania działania sieci kolejkowych QMS [1], w którym również przeprowadzono badania symulacyjne dotyczące: walidacji zaproponowanego modelu, optymalizacji pracy systemu produkcyjnego, wpływu zmian parametrów systemu i wpływu zakłóceń na przebieg procesu produkcyjnego [2].

| L.p.           | Długość wykonania czynności<br>Nazwa czynności |          |  |  |
|----------------|------------------------------------------------|----------|--|--|
|                | Stanowisko M1 (2,3)                            |          |  |  |
|                | Transport wanien z magazynu                    | $5-10$   |  |  |
| $\overline{2}$ | Rozładunek "surowych" wanien                   | $5-10$   |  |  |
| 3              | Naniesienie punktów wiercenia                  | $5 - 15$ |  |  |
| 4              | Wiercenie otworów w wannie                     | $5 - 15$ |  |  |
| 5              | Montaż dysz                                    | $5 - 15$ |  |  |
| 6              | Montaż orurowania sytemu wodnego               | $10-20$  |  |  |
|                | Wypełnienie dokumentów produkcyjnych           | 6        |  |  |
| 8              | Transport do kolejnego stanowiska              | 4        |  |  |
|                | Suma czasów                                    | 45-95    |  |  |

**Tabela 1. Lista czynności produkcyjnych i czasy ich wykonania.** 

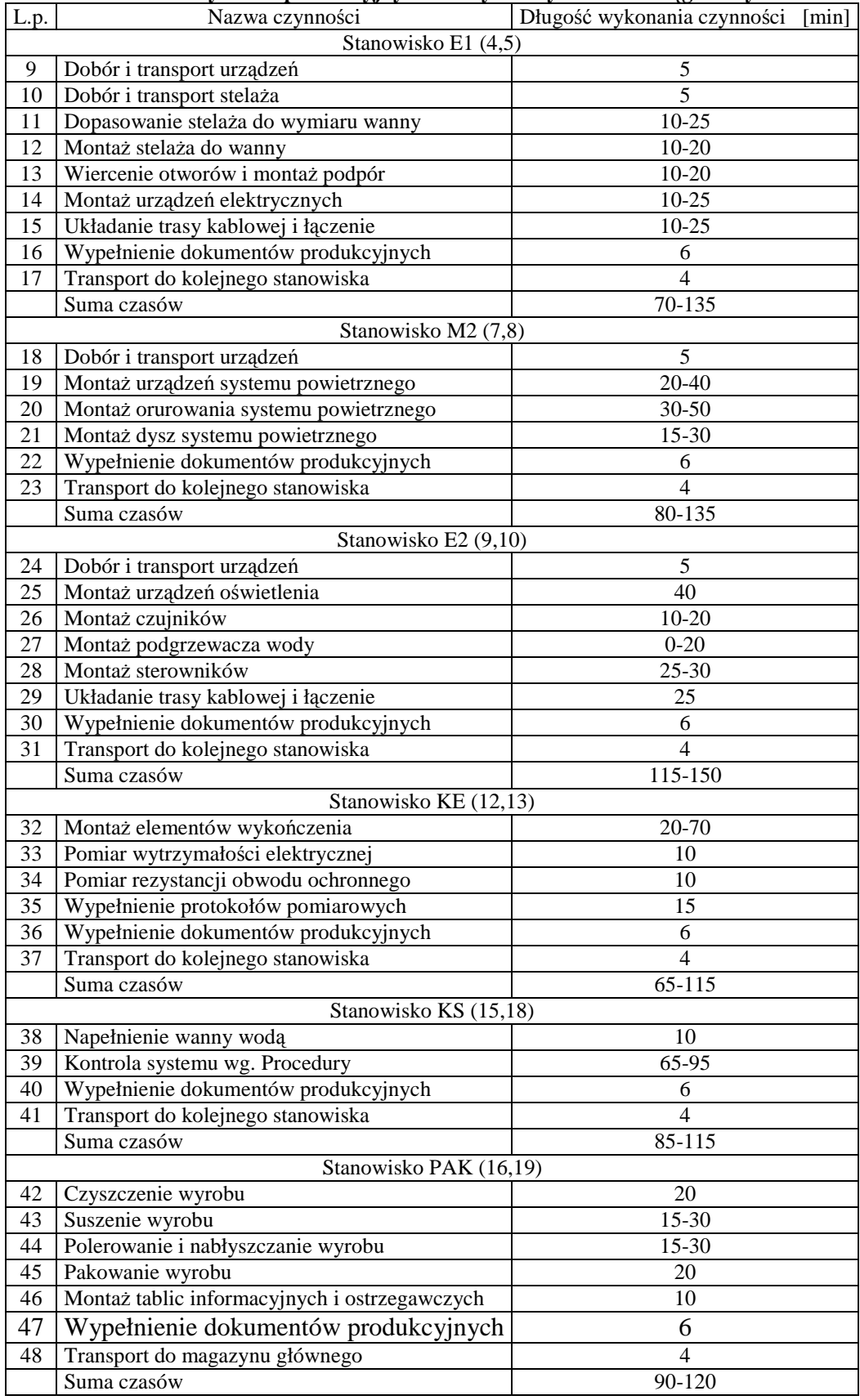

**Tabela 1. Lista czynności produkcyjnych i czasy ich wykonania – ciąg dalszy tabeli.** 

### 2. MODEL SYSTEMU PRODUKCJI I JEGO WALIDACJA

Proces produkcyjny składa się z listy podstawowych czynności wykonywanych na poszczególnych stanowiskach montażowo-obróbczych. Dane statystyczne uzyskano przy wprowadzaniu w dziale produkcji małopolskiej firmy Systemu Zarządzania Jakością ISO 9001. Lista czynności oraz długość czasu wykonywania tych czynności zostały przedstawione w tabeli 1, w której również przedstawiono przydział czynności do poszczególnych stanowisk pracy. Każde stanowisko obsługuje jeden pracownik, który jest również odpowiedzialny za przetransportowanie półproduktu do kolejnego stanowiska. Każde zlecenie produkcyjne znajdujące się w systemie porusza się w nim na podstawie dokumentu produkcyjnego o nazwie "Paszport zlecenia" zawierającego sekwencję stanowisk do przebycia, przez które półprodukt przechodzi i przewidywany czas obsługi zlecenia produkcyjnego na każdym z tych stanowisk. Proces produkcyjny wanny z hydro-masażem składa się z czynności, które są wykonywane na stanowiskach montażowych. Sieć stanowisk montażowych przedstawiono na rysunku 1. Zlecenie produkcyjne na wannę może należeć do jednej z 15 klas zleceń różniących się między sobą liczbą stanowisk biorących udział w procesie wytwórczym, przez które zgłoszenie musi przejść oraz czasem obsługi poświęconym do wykonania określonych czynności na poszczególnych stanowiskach.

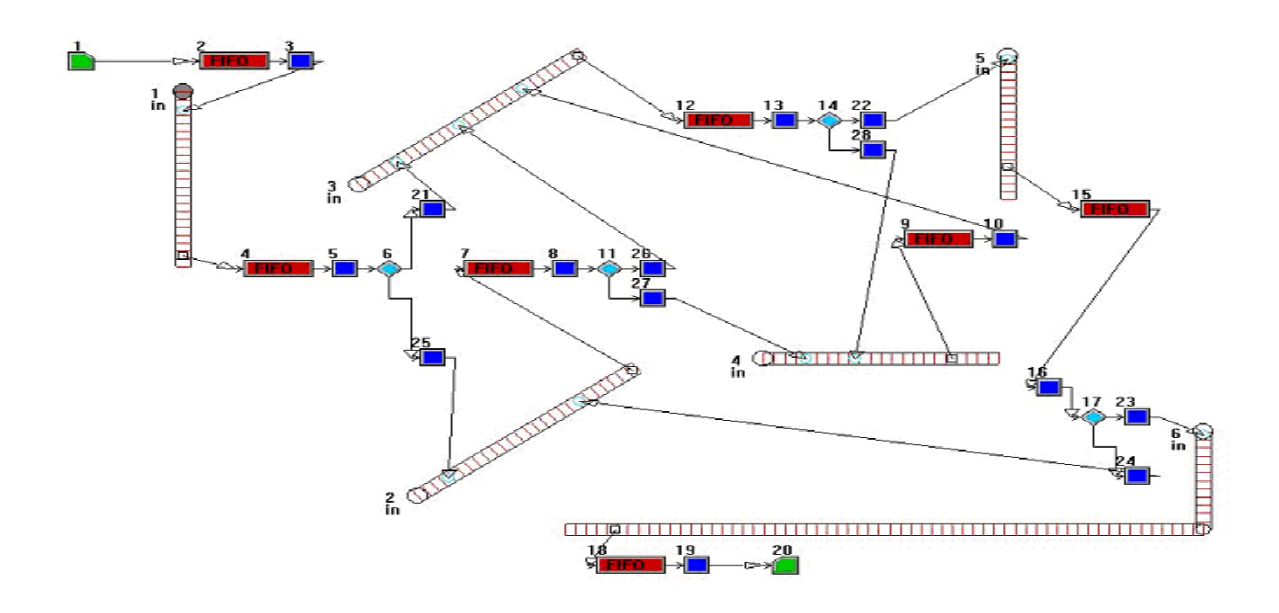

#### **Rysunek 1. Sieć kolejkowa modelu systemu produkcji.**

Opis elementów występujących w sieci kolejkowej modelu systemu produkcji:

- 1 blok generujący zlecenia napływające do systemu (wejście systemu)
- M2 stanowisko złożone z kolejki 2 i serwera 3
- $\bullet$  1, 2, 3, 4, 5 i 6 in przenośniki transportowe
- E2 stanowisko złożone z kolejki 4 i serwera 5
- 6, 11, 14 i 17 punkty rozgałęzienia (*Split point*)
- 21, 22, 23, 24, 25, 26, 27 i 28 serwery puste o zerowym czasie obsługi służące do połączenia przenośnika i punktu rozgałęzień, gdyż symulator QMS nie pozwala na bezpośrednie połączenie punktu rozgałęzień i przenośnika
- KE- kolejka 12 i serwer 13
- M2 kolejka 7 i serwer 8
- E2 kolejka 9 i serwer 10
- KS kolejka 15 i serwer 16
- PAK kolejka 18 i serwer 19
- 20 punkt spływu zleceń (wyjście z systemu)

Proces obsługi zleceń został zbadany na podstawie 2851 przypadków. Średni czas między przybyciami został obliczony i wynosi t<sub>śr</sub> = 106[min]. Przykładowo na stanowisku **M1** wykonywane są czynności dotyczące wszystkich 15 klas zgłoszeń. Średnie czasy obsługi dla każdej klasy zostały zawarte w tabeli 2.

| Tabela 2. Stedlile czasy obsidgi zieceli dla poszczegolnych klas na staliowisku IVIT |          |                                                       |                              |  |  |  |  |  |  |
|--------------------------------------------------------------------------------------|----------|-------------------------------------------------------|------------------------------|--|--|--|--|--|--|
| Numer                                                                                | Liczba w | Średni czas obsługi zgłoszenia w poszczególnej klasie | Średni czas obsługi zgłoszeń |  |  |  |  |  |  |
| klasy                                                                                | klasie   | [min]                                                 | [min]                        |  |  |  |  |  |  |
| A                                                                                    | B        | C                                                     | $D=B*C$                      |  |  |  |  |  |  |
|                                                                                      | 75       | 45                                                    | 3375                         |  |  |  |  |  |  |
| $\overline{2}$                                                                       | 204      | 50                                                    | 10200                        |  |  |  |  |  |  |
| 3                                                                                    | 47       | 50                                                    | 2350                         |  |  |  |  |  |  |
| $\overline{4}$                                                                       | 101      | 50                                                    | 5050                         |  |  |  |  |  |  |
| 5                                                                                    | 353      | 55                                                    | 19415                        |  |  |  |  |  |  |
| 6                                                                                    | 321      | 65                                                    | 20865                        |  |  |  |  |  |  |
| 7                                                                                    | 198      | 70                                                    | 13860                        |  |  |  |  |  |  |
| $8\,$                                                                                | 312      | 70                                                    | 21840                        |  |  |  |  |  |  |
| 9                                                                                    | 328      | 70                                                    | 22960                        |  |  |  |  |  |  |
| 10                                                                                   | 93       | 80                                                    | 7440                         |  |  |  |  |  |  |
| 11                                                                                   | 59       | 80                                                    | 4720                         |  |  |  |  |  |  |
| 12                                                                                   | 462      | 80                                                    | 36960                        |  |  |  |  |  |  |
| 13                                                                                   | 30       | 90                                                    | 2700                         |  |  |  |  |  |  |
| 14                                                                                   | 31       | 90                                                    | 2790                         |  |  |  |  |  |  |
| 15                                                                                   | 237      | 95                                                    | 22515                        |  |  |  |  |  |  |

**Tabela 2. Średnie czasy obsługi zleceń dla poszczególnych klas na stanowisku M1** 

Po wprowadzeniu stosownych parametrów bloków kolejkowego modelu procesu produkcji i po przeprowadzeniu symulacji uzyskano wyniki, które przedstawiono w tabeli 3 dla okresu trwającego 15000 minut i w tabeli 4 dla okresu trwającego 30000 minut, w których poszczególne oznaczenia określają:

- Queue numer kolejki
- Entries ilość wejść klientów do kolejki
- Exit  $-$  ilość wyjść klientów z kolejki
- Min, Max minimalna i maksymalna długość kolejki
- Av. Waiting time średni czas oczekiwania klienta w kolejce
- Lost ilość klientów, którzy zrezygnowali z obsługi
- Server numer serwera
- Entries ilość klientów obsługiwanych
- Served ilość obsłużonych klientów
- Serv.time całkowity czas pracy serwera
- Idle czas przestoju serwera
- Idle % % udział czasu przestoju serwera w całkowitym czasie pracy
- Lost ilość klientów z przerwaną obsługą
- Terminal point entries ilość obsłużonych klientów
- Total cost całkowity czas pracy serwerów

 Z tabel 3 i 4 wynika, że liczba obsłużonych klientów należących do klas 9-15 jest liczbą obsłużonych klientów w serwerze 10, dla klas 5-8 jest różnicą pomiędzy klientami obsłużonymi w serwerach 8 i 10, zaś dla klas 1-4 jest różnicą pomiędzy klientami obsłużonymi w serwerach 5 i 8, liczba wykrytych usterek na stanowisku KE jest liczbą obsłużonych klientów w serwerze 28, zaś na stanowisku KS w serwerze 24.

| Oueue                  | Entries  | exits  | Min              | Max            | Av. waiting time | Lost             |
|------------------------|----------|--------|------------------|----------------|------------------|------------------|
| $\overline{2}$         | 137      | 137    | $\boldsymbol{0}$ | 1              | 15.24            | $\theta$         |
| $\overline{4}$         | 136      | 136    | $\boldsymbol{0}$ | $\mathbf{1}$   | 26,5             | $\mathbf{0}$     |
| $\overline{7}$         | 119      | 119    | $\boldsymbol{0}$ | $\overline{2}$ | 34,59            | $\boldsymbol{0}$ |
| 9                      | 69       | 69     | $\boldsymbol{0}$ | $\overline{2}$ | 50,86            | $\boldsymbol{0}$ |
| 12                     | 142      | 142    | $\boldsymbol{0}$ | $\overline{4}$ | 69,45            | $\boldsymbol{0}$ |
| 15                     | 135      | 135    | $\theta$         | $\overline{2}$ | 55,97            | $\Omega$         |
| 18                     | 130      | 130    | $\Omega$         | 3              | 62,84            | $\Omega$         |
| Server                 | Entries  | served | serv.time        | idle           | idle%            | Lost             |
| 3                      | 137      | 136    | 9385.051         | 5614.949       | 37.43            | $\theta$         |
| 5                      | 136      | 135    | 9385.051         | 1851.965       | 12.35            | $\boldsymbol{0}$ |
| 8                      | 119      | 118    | 11551.779        | 3448.221       | 22.99            | $\mathbf{0}$     |
| 10                     | 69       | 68     | 9305.025         | 5694.975       | 37.97            | $\mathbf{0}$     |
| 13                     | 142      | 141    | 12249.125        | 2750.875       | 18.34            | $\boldsymbol{0}$ |
| 16                     | 134      | 133    | 13023.005        | 1976.995       | 13.18            | $\boldsymbol{0}$ |
| 19                     | 130      | 129    | 13316.945        | 1683.055       | 11.22            | $\boldsymbol{0}$ |
| 21                     | 19       | 19     | 0.287            | 14999.713      | 100              | $\boldsymbol{0}$ |
| 22                     | 135      | 135    | 2.036            | 14997.964      | 99.99            | $\boldsymbol{0}$ |
| 23                     | 130      | 130    | 1.959            | 14998.041      | 100              | $\boldsymbol{0}$ |
| 24                     | 3        | 3      | 0.045            | 14999.955      | 99,99            | $\mathbf{0}$     |
| 25                     | 116      | 116    | 1.749            | 14998.251      | 100              | $\mathbf{0}$     |
| 26                     | 55       | 55     | 0.830            | 14999.170      | 100              | $\mathbf{0}$     |
| 27                     | 63       | 63     | 0.949            | 14999.051      | 100              | $\boldsymbol{0}$ |
| 28                     | 6        | 6      | 0.090            | 14999.910      | 100              | $\overline{0}$   |
| Terminal point entries | 129      |        |                  |                |                  |                  |
| Total cost             | 82838.96 |        |                  |                |                  |                  |

**Tabela 3. Wyniki dla czasu symulacji 15000 minut** 

**Tabela 4. Wyniki dla czasu symulacji 30000 minut** 

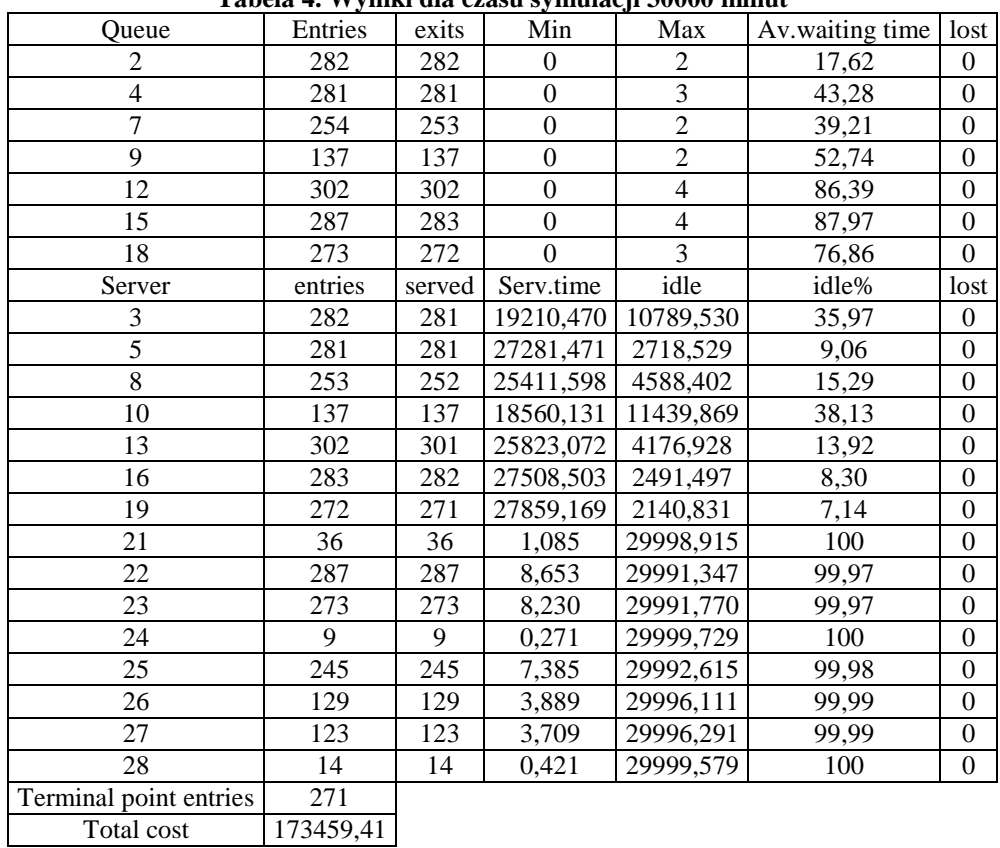

W tabeli 6 zostało zamieszczone zestawienie wyników symulacji dla czasów 15000 i 30000 minut, z którego to zestawienia wynika, że wydłużenie czasu symulacji do 30000 minut, czyli zwiększenie czasu symulacji o 100% w stosunku do 15000 minut powoduje zwiększenie liczby obsłużonych zgłoszeń o 110%. Wynika z tego, że przy dalszych badaniach należy brać pod uwagę wpływ na wyniki symulacji przedział czasu, w którym system pracuje w warunkach niedociążenia. Z porównania wyników symulacji dla czasów 15000 minut i 30000 minut wynika, że system pracuje w stanie pełnego obciążenia po upływie około 6000 minut. W pierwszym okresie 6000 minut początkowa zerowa długość kolejek przy serwerach jest wypełniana.

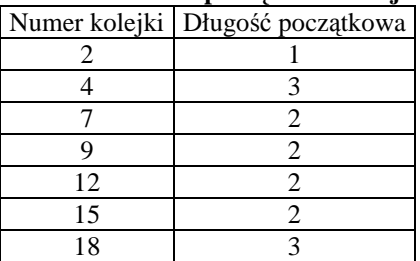

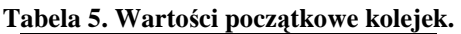

W celu wyeliminowania wpływu pracy systemu w okresie niedociążenia na wyniki uzyskiwane podczas symulacji zostanie wykonana stosowna modyfikacja parametrów sieciowego modelu kolejkowego systemu produkcyjnego polegająca na wprowadzeniu początkowych długości kolejek, czyli stanu początkowego systemu różnego od stanu zerowego. Pozwoli to na wyeliminowanie fazy przejściowej zwanej rozruchem systemu. Wartości początkowych kolejek przedstawiono w tabeli 5, a wyniki symulacji w tabeli 7.

| Kolejki |                                                               |         |      |  |  |  |  |
|---------|---------------------------------------------------------------|---------|------|--|--|--|--|
|         | Queue Zgłoszenia 15000 [min] Zgłoszenia 30000 [min] Różnica % |         |      |  |  |  |  |
| 2       | 137                                                           | 282     | 106% |  |  |  |  |
| 4       | 136                                                           | 281     | 107% |  |  |  |  |
| 7       | 119                                                           | 253     | 113% |  |  |  |  |
| 9       | 69                                                            | 137     | 99%  |  |  |  |  |
| 12      | 142                                                           | 302     | 113% |  |  |  |  |
| 15      | 135                                                           | 283     | 110% |  |  |  |  |
| 18      | 130                                                           | 272     | 109% |  |  |  |  |
|         |                                                               | Serwery |      |  |  |  |  |
|         | ServerObsłużone 15000 [min] Obsłużone 30000 [min] Różnica %   |         |      |  |  |  |  |
| 3       | 136                                                           | 281     | 107% |  |  |  |  |
| 5       | 135                                                           | 281     | 108% |  |  |  |  |
| 8       | 118                                                           | 252     | 114% |  |  |  |  |
| 10      | 68                                                            | 137     | 101% |  |  |  |  |
| 13      | 141                                                           | 301     | 113% |  |  |  |  |
| 16      | 133                                                           | 282     | 112% |  |  |  |  |
| 19      | 129                                                           | 271     | 110% |  |  |  |  |

**Tabela 6. Porównanie wyników symulacji dla czasów 15000 i 30000 minut.** 

Na podstawie wyników przedstawionych w tabeli 7 zaobserwować można, że po ustaleniu początkowych długości kolejek wydłużenie czasu symulacji do 30000 minut nie powoduje zmiany tempa obsługiwania zgłoszeń. Zbudowany i testowany model sieci produkcyjnej po wyeliminowaniu fazy przejściowej tak zwanej rozruchowej wykazał wyniki zgodne z rzeczywistymi uzyskanymi w drodze pomiarów statystycznych wykonanych w ramach prac nad systemem jakości.

| Wyniki dla kolejek |                                                               |                     |      |  |  |  |  |
|--------------------|---------------------------------------------------------------|---------------------|------|--|--|--|--|
|                    | Queue Zgłoszenia 15000 [min] Zgłoszenia 30000 [min] Różnica % |                     |      |  |  |  |  |
| 2                  | 141                                                           | 282                 | 100% |  |  |  |  |
| 4                  | 140                                                           | 281                 | 101% |  |  |  |  |
| 7                  | 127                                                           | 253                 | 99%  |  |  |  |  |
| 9                  | 69                                                            | 137                 | 99%  |  |  |  |  |
| 12                 | 150                                                           | 302                 | 101% |  |  |  |  |
| 15                 | 142                                                           | 283                 | 99%  |  |  |  |  |
| 18                 | 137                                                           | 272                 | 99%  |  |  |  |  |
|                    |                                                               | Wyniki dla serwerów |      |  |  |  |  |
|                    | Server Obsłużone 15000 [min] Obsłużone 30000 [min] Różnica %  |                     |      |  |  |  |  |
| 3                  | 140                                                           | 281                 | 101% |  |  |  |  |
| 5                  | 139                                                           | 281                 | 102% |  |  |  |  |
| 8                  | 126                                                           | 252                 | 100% |  |  |  |  |
| 10                 | 68                                                            | 137                 | 101% |  |  |  |  |
| 13                 | 150                                                           | 301                 | 101% |  |  |  |  |
| 16                 | 142                                                           | 282                 | 99%  |  |  |  |  |
| 19                 | 136                                                           | 271                 | 99%  |  |  |  |  |

**Tabela 7. Wyniki symulacji dla 15000 i 30000 minut z początkowymi kolejek.** 

# 3. BADANIA SYMULACYJNE SYSTEMU PRODUKCYJNEGO

Po walidacji modelu systemu produkcyjnego, model może służyć do badań symulacyjnych, których celem jest optymalizacja parametryczna modelu o zadanej strukturze w celu zwiększenia wielkości produkcji bez zmiany struktury modelu, optymalizacja strukturalna i parametryczna modelu w celu zwiększenia zdolności produkcyjnych systemu, badanie wpływu występowania usterek wytwarzanego produktu, a także wpływu absencji pracowników na stanowiskach pracy na wielkość produkcji.

Wąskie gardła i balansowanie obciążenia

Na średni czas przebywania zlecenia w systemie produkcyjnym w sposób najbardziej istotny mają wpływ tak zwane "wąskie gardła". Optymalizacja pracy sieci produkcyjnej polega na identyfikacji wąskich gardeł i likwidacji ich poprzez wprowadzenie stosownych zmian w systemie. Ze względu na to, że system pracuje w rzeczywistych warunkach przy występowaniu ograniczeń czasowych wynikających z procesu produkcyjnego ważne jest ustalenie maksymalnego strumienia zleceń, który system jest w stanie obsłużyć bez zmiany parametrów stanowisk obsługi.

Na podstawie wyników zawartych w tabeli 8 można stwierdzić, że aby w systemie nie tworzyły się kolejki o "niedozwolonej długości" (przekraczającej 4 miejsca), pojawianie się zleceń w systemie nie może odbywać się częściej niż co 100 minut, co ma wpływ na ustalanie terminów realizacji zleceń i w związku z tym natężenie strumienia zgłoszeń może wzrosnąć jedynie o 6,36 % w stosunku do obecnego. Każdorazowe skrócenie tego okresu czasu powoduje tworzenie się kolejek dłuższych niż cztery miejsca przeznaczone na magazynowanie półproduktów. Zbyt duża liczba zmagazynowanych półproduktów w systemie produkcyjnym nie jest wskazana ze względu na zbytnie zaangażowanie kapitału obrotowego, co ma negatywny wpływ na wynik finansowy firmy. Wąskimi gardłami są w tym przypadku stanowiska obsługi KS i PAK. Można również zaobserwować, że stanowisko M1 jest zdecydowanie niedociążone.

| тарска о зууним діа згейшедо ом'ези ргzубує ziecen do зузісніц - тоо нішці. |              |              |                  |                |                 |                  |  |  |
|-----------------------------------------------------------------------------|--------------|--------------|------------------|----------------|-----------------|------------------|--|--|
| Oueue                                                                       | Entries      | exits        | Min              | Max            | Av.waiting time | lost             |  |  |
| 2                                                                           | 150          | 149          | $\theta$         |                | 15,97           | $\Omega$         |  |  |
| $\overline{4}$                                                              | 149          | 148          | $\boldsymbol{0}$ | $\overline{2}$ | 57,69           | $\mathbf{0}$     |  |  |
| $\overline{7}$                                                              | 137          | 136          | $\boldsymbol{0}$ | $\overline{4}$ | 87,18           | $\theta$         |  |  |
| 9                                                                           | 71           | 71           | $\boldsymbol{0}$ | $\overline{2}$ | 43,99           | $\boldsymbol{0}$ |  |  |
| 12                                                                          | 152          | 149          | $\mathbf{0}$     | $\overline{4}$ | 77,65           | $\mathbf{0}$     |  |  |
| 15                                                                          | 147          | 144          | $\overline{0}$   | $\overline{4}$ | 188             | $\mathbf{0}$     |  |  |
| 18                                                                          | 136          | 135          | $\theta$         | $\overline{4}$ | 156,3           | $\theta$         |  |  |
| Server                                                                      | entries      | served       | serv.time        | idle           | idle%           | lost             |  |  |
| 3                                                                           | 149          | 149          | 10226,247        | 4773,753       | 31,83           | $\mathbf{0}$     |  |  |
| 5                                                                           | 148          | 147          | 14202,217        | 797,783        | 5,32            | $\theta$         |  |  |
| $\overline{8}$                                                              | 136          | 135          | 13408,036        | 1591,964       | 10,61           | $\mathbf{0}$     |  |  |
| 10                                                                          | 71           | 70           | 9499,055         | 5500,945       | 36,67           | $\Omega$         |  |  |
| 13                                                                          | 149          | 148          | 12776,231        | 2223,769       | 14,83           | $\mathbf{0}$     |  |  |
| 16                                                                          | 144          | 143          | 14001,157        | 998,843        | 6,66            | $\theta$         |  |  |
| 19                                                                          | 135          | 134          | 13823,020        | 1176,980       | 7,85            | $\mathbf{0}$     |  |  |
| 21                                                                          | 17           | 17           | 0,256            | 14999,744      | 100,00          | $\mathbf{0}$     |  |  |
| 22                                                                          | 147          | 147          | 2,217            | 14997,783      | 99,99           | $\mathbf{0}$     |  |  |
| 23                                                                          | 136          | 136          | 2,050            | 14997,950      | 99,99           | $\mathbf{0}$     |  |  |
| 24                                                                          | 7            | 7            | 0,106            | 14999,894      | 100,00          | $\boldsymbol{0}$ |  |  |
| 25                                                                          | 130          | 130          | 1,960            | 14998,040      | 99,99           | $\boldsymbol{0}$ |  |  |
| 26                                                                          | 65           | 65           | 0,979            | 14999,021      | 99,99           | $\Omega$         |  |  |
| 27                                                                          | 70           | 70           | 1,055            | 14998,945      | 99,99           | $\boldsymbol{0}$ |  |  |
| 28                                                                          | $\mathbf{1}$ | $\mathbf{1}$ | 0,015            | 14999,985      | 100,00          | $\boldsymbol{0}$ |  |  |
| Terminal point entries                                                      | 134          |              |                  |                |                 |                  |  |  |
| Total cost                                                                  | 88861,96     |              |                  |                |                 |                  |  |  |

**Tabela 8 Wyniki dla średniego okresu przybyć zleceń do systemu - 100 minut.** 

W wyniku przeprowadzenia balansowania obciążenia stanowisk pracy uzyskano nowe wartości średnich czasów obsługi, które przedstawiono w tabeli 9.

| Element     | Przed zmianą [min]   Po zmianie [min]   Różnica [min] |     |         |
|-------------|-------------------------------------------------------|-----|---------|
|             |                                                       |     | $D=C-B$ |
| Serwer 3    | 69                                                    | 95  | 26      |
| Serwer 5    | 97                                                    | 96  |         |
| Serwer 8    | 100                                                   | 97  | $-3$    |
| Serwer 10   | 135                                                   | 132 | $-3$    |
| Serwer 13   | 89                                                    | 80  |         |
| Serwer 16   | 98                                                    | 93  | -5      |
| Serwer 19   | 103                                                   | 98  |         |
| Suma czasów | 691                                                   | 691 |         |

**Tabela 9. Średnie czasy obsługi przed i po zmianie obciążenia stanowisk pracy** 

Po wprowadzeniu zmian okazało się, że minimalny okres pojawiania się zleceń wynosi 98 minut bez tworzenia się nadmiernych kolejek. Wyniki wskazują, że zmiany w obciążeniach stanowisk spowodowały wzrost wydajności systemu produkcyjnego. Poprzez sukcesywne usuwanie "wąskich gardeł" i balansowanie obciążeń stanowisk pracy udało się zwiększyć wielkość produkcji o 9,3%. Wzrosła przy tym wydajność pracy na poszczególnych stanowiskach pracy. Uzyskano wzrost wydajności systemu produkcyjnego bez zmiany struktury systemu.

Skokowa zmiana liczby zleceń

Odpowiedź na pytanie czy firma może przyjąć duże zlecenie jest istotne ze względu na wynik ekonomiczny zarządzania i z tego powodu ma duże znaczenie praktyczne.

W celu uzyskania odpowiedzi na powyższe pytanie średni okres czasu pomiędzy przybyciami zgłoszeń do systemu został skrócony o 20 %, a wyniki symulacji przedstawiono w tabeli 10, z których wynika, że "wąskimi gardłami" są stanowiska E1, KE oraz PAK.

Badania symulacyjne przy balansowaniu obciążeń wykazały, że w celu podołania zwiększonej obsłudze o 20% bez utraty tworzenia się nadmiernych kolejek przy stanowiskach pracy należy zmienić strukturę systemu produkcji poprzez utworzenie dodatkowego stanowiska pracy. W tym momencie winna zostać podjęta decyzja albo o zwiększeniu zaangażowania kapitału obrotowego w produkcji albo o stworzeniu dodatkowego stanowiska pracy oraz zatrudnieniu dodatkowej osoby na tym stanowisku i oczywiście przy podjęciu tej decyzji winien decydować rachunek ekonomiczny.

| Oueue                  | entries  | Exits   | Min       | Max      | Av.waiting time | lost           |
|------------------------|----------|---------|-----------|----------|-----------------|----------------|
| 2                      | 176      | 176     | 0         |          | 14,09           | $\theta$       |
| 4                      | 155      | 151     | $\theta$  | 4        | 320,8           | $\theta$       |
| 7                      | 130      | 129     | $\theta$  | 2        | 41,9            | $\theta$       |
| 9                      | 67       | 67      | $\theta$  | 4        | 95,96           | $\overline{0}$ |
| 12                     | 154      | 152     | $\theta$  | 4        | 103,5           | 1              |
| 15                     | 144      | 142     | $\theta$  | 3        | 96,91           | $\mathbf{0}$   |
| 18                     | 137      | 136     | $\theta$  | 4        | 200,4           | 3              |
| Server                 | entries  | Served  | serv.time | idle     | idle%           | lost           |
| 3                      | 176,000  | 175,000 | 12116,638 | 2883,362 | 19,22           | $\theta$       |
| 5                      | 151,000  | 150,000 | 14568,261 | 431,739  | 2,88            | $\theta$       |
| 8                      | 129,000  | 128,000 | 12859,930 | 2140,070 | 14,27           | $\theta$       |
| 10                     | 67,000   | 66,000  | 8954,995  | 6045,005 | 40,30           | $\theta$       |
| 13                     | 152,000  | 151,000 | 12864,277 | 2135,723 | 14,24           | $\overline{0}$ |
| 16                     | 142,000  | 141,000 | 13594,125 | 1405,875 | 9,37            | $\theta$       |
| 19                     | 136,000  | 135,000 | 13992,035 | 1007,965 | 6,72            | $\overline{0}$ |
| Terminal point entries | 135      |         |           |          |                 |                |
| Total cost             | 89896,26 |         |           |          |                 |                |

**Tabela 10. Wyniki symulacji przy wzroście o 20% liczby zleceń (utrata zleceń) - 15000 min.** 

Wpływ usterek na zdolności produkcyjne

Badaniu symulacyjnemu podlegało występowanie usterek elektrycznych i usterek związanych ze szczelnością. Na podstawie przeprowadzonych eksperymentów można wnioskować, że system produkcyjny będzie pracował bez utraty zdoklności produkcyjnych do momentu, gdy poziom usterek wykrywanych na stanowisku KE nie przekroczy 13% i do momentu, gdy poziom występowania usterek związanych ze szczelnością nie przekroczy 5%.

Przekroczenie tych poziomów powoduje powstawanie "wąskich gardeł", a więc spadek wielkości produkcji i wzrost zaangażowanego w produkcję kapitału obrotowego w stosunku do wielkości produkcji.

### Absencje pracowników na stanowiskach pracy

Przeprowadzone badania symulacyjne dotyczą absencji jednego pracownika w dziale produkcji kolejno na każdym stanowisku pracy, a wyniki badań przedstawiono w tabeli 11, z których wynika, że największy spadek produkcji występuje przy absencji na stanowisku E2. Nie badano wpływu absencji równocześnie na kilku stanowiskach pracy, gdyż liczba przypadków symulacji rośnie tutaj w sposób kombinatoryczny.

|                    | Šredni czas obsługi - brak absencji |                  | Srednie czasy obsługi przy absencji [min] |                |                                  |     |     |                                             |
|--------------------|-------------------------------------|------------------|-------------------------------------------|----------------|----------------------------------|-----|-----|---------------------------------------------|
| Elementu           | [min]                               | M <sub>1</sub>   | E1                                        | M <sub>2</sub> | E2                               | KE  | KS. | PAK                                         |
| Serwer $3 - M1$    | 69                                  | 0.0 <sub>1</sub> |                                           |                |                                  |     |     | 85,2 85,7 91,5 83,8 85,3 86,2               |
| Serwer $5 - E1$    | 97                                  |                  |                                           |                |                                  |     |     | 108,5 0,0 113,7 119,5 111,8 113,3 114,2     |
| Serwer $8 - M2$    | 100                                 |                  |                                           |                |                                  |     |     | $111,5116,2$ 0,0 $ 122,5 114,8 116,3 117,2$ |
| Serwer $10 - E2$   | 135                                 |                  |                                           |                |                                  |     |     | 146,5 151,2 151,7 0,0 149,8 151,3 152,2     |
| Serwer $13 - KE$   | 89                                  |                  |                                           |                |                                  |     |     | $100,5105,2105,7111,5$ 0.0 $105,3106,2$     |
| Serwer $16 - KS$   | 98                                  |                  |                                           |                |                                  |     |     | 109,5 114,2 114,7 120,5 112,8 0,0 115,2     |
| Serwer $19 - PAK$  | 103                                 |                  |                                           |                | 114,5119,2119,7125,5117,8119,300 |     |     |                                             |
| Wielkość produkcji | 129                                 | 118              | 117                                       | 112            | 108                              | 115 | 113 | 113                                         |
| % spadek produkcji | $0\%$                               | $-9\%$           |                                           |                |                                  |     |     | $-9\% -13\% -16\% -11\% -12\% -12\%$        |

**Tabela 11. Średnie czasy obsługi zgłoszeń na poszczególnych stanowiskach** 

### 4. ZAKOŃCZENIE

 Ze względu na ograniczenia objętościowe artykułu nie przedstawiono w nim wszystkich wyników badań symulacyjnych. Otrzymany kolejkowy model systemu produkcji posłużył do optymalizacji i oceny efektywności pracy systemu sterowania produkcji wanien z hydro-masażem.

Pomimo tego, że zebranie i opracowanie danych statystycznych wykorzystanych do zamodelowania sieci kolejkowej jest bardzo czasochłonne, to jednak symulacja zachowania się systemu i analiza otrzymanych w ten sposób wyników pozwala w bardzo krótkim czasie podjąć decyzję i w odpowiedni sposób dokonać sterowania przepływem strumienia zgłoszeń przez system kolejkowy.

# LITERATURA

- [1] Raczyński M.: *Help QMS* Raczyński Consulting Co. 2004.
- [2] Wilkosz R.: *Modelowanie sieciami kolejkowymi*, Praca inżynierska, Politechnika Krakowska, Kraków 2007.
- [3] Robertazzi T.: *System Queueing Theory and Performance Evaluation*, Springer Verlagen, New Jork, 1995.
- [4] Molga M., Smutnicki C.: *Modelowanie, analiza i optymalizacja systemów kompletowania*, Automatyka 2005, tom 9, zeszyt 1-2.

# **LOGISTIC CONTROL, MODELING AND OPTIMIZATION OF PRODUCTION SYSTEM USING QUEUING NETWORKS**

#### **Abstract**

In this work model of production system using queuing networks is presented based on one of firms in Malopolska, which produces jacuzzi. This model was validated and was used in many tests in order to increase volume of production, effectiveness of production system, in parametrical optimization of production system and adaptation of structure of production system to desired volume of production and also in tests, in which the influence of machine defects and personal absence on volume of production.

**Keywords:** queuing networks, production systems, management, logistic